# <span id="page-0-0"></span>Informatik I: Einführung in die Programmierung 11. Rekursion, Endrekursion, Iteration

Albert-Ludwigs-Universität Freiburg

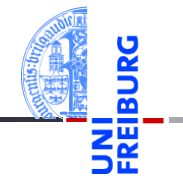

Peter Thiemann

11. Dezember 2018

# <span id="page-1-0"></span>1 [Rekursion verstehen](#page-1-0)

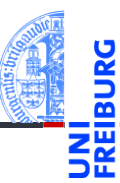

#### [Rekursion](#page-1-0) verstehen

[Binäre](#page-5-0) Suche

[Potenzieren](#page-20-0)

**Schneller** [Potenzieren](#page-26-0)

[Sortieren](#page-33-0)

# Rekursion verstehen

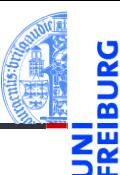

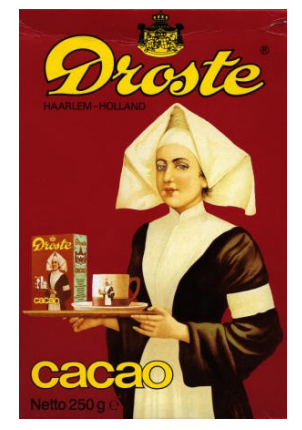

[Rekursion](#page-1-0) verstehen

[Binäre](#page-5-0) Suche

[Potenzieren](#page-20-0)

Schneller [Potenzieren](#page-26-0)

[Sortieren](#page-33-0)

[Lindenmayer](#page-40-0) Systeme

#### Um Rekursion zu verstehen, muss man zuerst einmal Rekursion verstehen.

Abb. in Public Domain, Quelle Wikipedia

11. Dezember 2018 **P. Thiemann** – [Info I](#page-0-0) **4/61** 

# Rekursion und Bäume

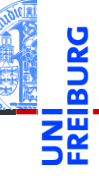

- Wir haben Bäume induktiv definiert:
	- Ein Baum ist entweder leer  $\Box$  oder m.
	- er besteht aus einem Knoten mit einer Markierung und einer Liste von Teilbäumen.
- Daraus ergibt sich folgendes Schema für Funktionen F auf Bäumen, die natürlich rekursiv sind:

$$
F(\square) = A
$$
  
\n
$$
F \begin{pmatrix} \text{mark} \\ \text{to} \\ \text{to} \\ \text{to} \\ \text{to} \end{pmatrix} = B(\text{mark}, F(\text{to}), \dots, F(\text{to-1}))
$$
  
\n
$$
= B \text{ ist ein Programmetück des die Markierung der
$$

#### [Rekursion](#page-1-0) verstehen

[Binäre](#page-5-0) Suche

[Potenzieren](#page-20-0)

Schneller [Potenzieren](#page-26-0)

[Sortieren](#page-33-0)

[Lindenmayer](#page-40-0) **Systeme** 

*B* ist ein Programmstück, das die Markierung der Wurzel, sowie die Ergebnisse der Funktionsaufrufe von *F* auf den Teilbäumen verwenden darf.

11. Dezember 2018 P. Thiemann – [Info I](#page-0-0) 5 / 61

# Rekursion und Bäume

Codegerüst

```
✞ ☎
class Tree :
    def __init ( self , mark , children ) :
       self mark = mark
       self . children = children
def tree_skeleton ( tree ):
    if tree is None :
       return # A: result for empty tree
    else :
       # compute B from
       # - tree . mark
       # - tree_skeleton ( tree . children [0])
       # - ...
       # - tree_skeleton ( tree . children [n -1])
       # where n = len ( tree . childen )
       return
✝ ✆
```
[Rekursion](#page-1-0) verstehen

[Binäre](#page-5-0) Suche

[Potenzieren](#page-20-0)

Schneller [Potenzieren](#page-26-0)

[Sortieren](#page-33-0)

# <span id="page-5-0"></span>2 [Binäre Suche](#page-5-0)

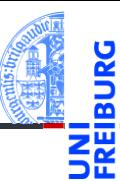

[Rekursion](#page-1-0) verstehen

[Binäre](#page-5-0) Suche

[Potenzieren](#page-20-0)

**Schneller** [Potenzieren](#page-26-0)

[Sortieren](#page-33-0)

# Jede Rekursion folgt einer Baumstruktur

## Binäre Suche

- $\mathcal{L}_{\mathcal{A}}$ Eingabe
	- aufsteigend sortierte Liste lst m.
	- m. Suchbegriff key
- Ausgabe **The State** 
	- falls key **in** lst: i sodass lst[i] == key m.
	- andernfalls: None

## Idee

- Betrachte die Liste wie einen binären Suchbaum
- Wähle ein Element als Wurzel: alle Elemente links davon sind kleiner, rechts davon größer
- Optimiere die Effizienz durch geschickte Wahl der Wurzel

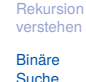

[Potenzieren](#page-20-0)

Schneller [Potenzieren](#page-26-0)

[Sortieren](#page-33-0)

# Binäre Suche

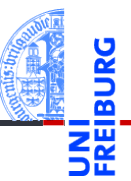

#### [Rekursion](#page-1-0) verstehen

[Binäre](#page-5-0) Suche

[Potenzieren](#page-20-0)

Schneller [Potenzieren](#page-26-0)

[Sortieren](#page-33-0)

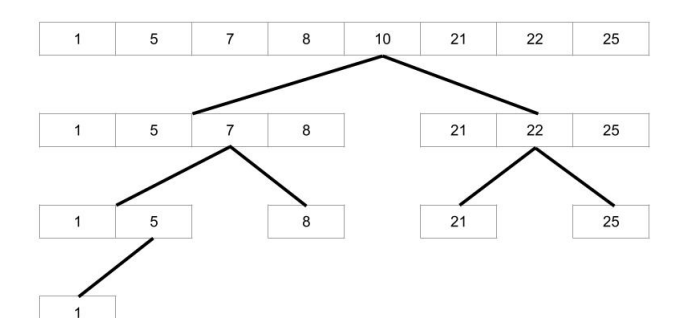

# Binäre Suche (5) = 1

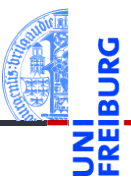

#### [Rekursion](#page-1-0) verstehen

[Binäre](#page-5-0) Suche

[Potenzieren](#page-20-0)

**Schneller** [Potenzieren](#page-26-0)

[Sortieren](#page-33-0)

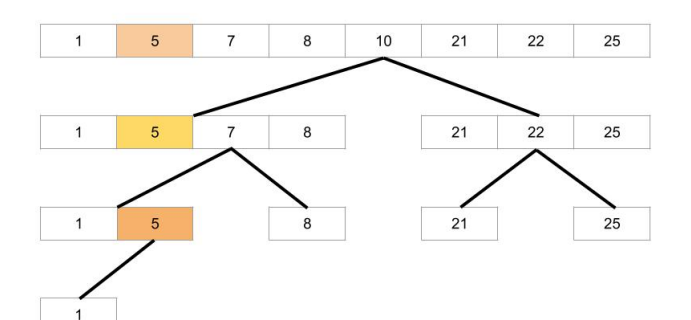

# Binäre Suche (23) = None

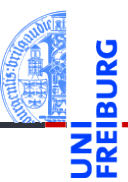

[Rekursion](#page-1-0) verstehen

[Binäre](#page-5-0) Suche

[Potenzieren](#page-20-0)

**Schneller** [Potenzieren](#page-26-0)

[Sortieren](#page-33-0)

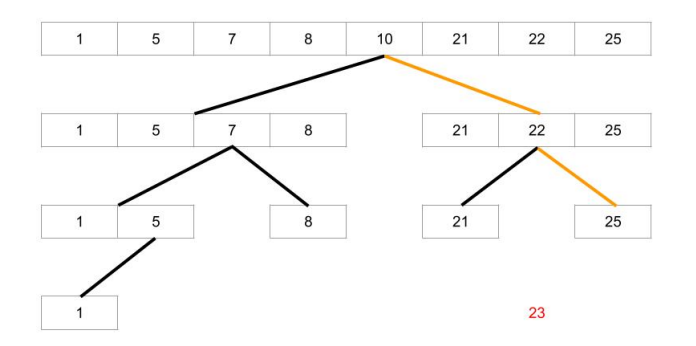

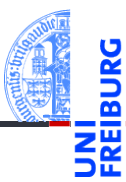

```
✞ ☎
def bsearch ( lst : list , key ):
   n = len (lst)if n == 0:
      return None # key not in empty list
   m = n //2 # position of root
   if lst[m] == key:return m
   ell if lst[m] > key:return bsearch (lst[:m], key)
   else : # lst [ m ] < key
      r = bsearch (\text{lst}[m+1:], key)
      return None if r is None else r + m +1
✝ ✆
```
[Rekursion](#page-1-0) verstehen

[Binäre](#page-5-0) Suche

[Potenzieren](#page-20-0) Schneller [Potenzieren](#page-26-0)

[Sortieren](#page-33-0)

- Funktioniert, aber  $1st$  [:m] und  $1st$  [m+1:] erzeugen jeweils **Kopien** der halben Liste
- Alternative: Suche jeweils zwischen Startpunkt und Endpunkt in lst
- Für den rekursiven Aufruf muss dann nur der Start- bzw. Endpunkt verschoben werden

```
def bsearch ( lst : list , key ):
      return bsearch2 (1st, key, 0, 1en (1st))
def bsearch2 ( lst : list , key ,
                     low : int , high : int ):
       """ search for key in lst between low
       ( inclusive ) and high ( exclusive )
       assumes low \leq high
       ...
\left(\frac{1}{2} \right)^{n} \left(\frac{1}{2} \right)^{n} \left(\frac{1}{2} \right)^{n} \left(\frac{1}{2} \right)^{n} \left(\frac{1}{2} \right)^{n}
```
[Rekursion](#page-1-0) verstehen

[Binäre](#page-5-0) Suche

[Potenzieren](#page-20-0)

Schneller [Potenzieren](#page-26-0)

[Sortieren](#page-33-0)

# Binäre Suche ohne Kopieren

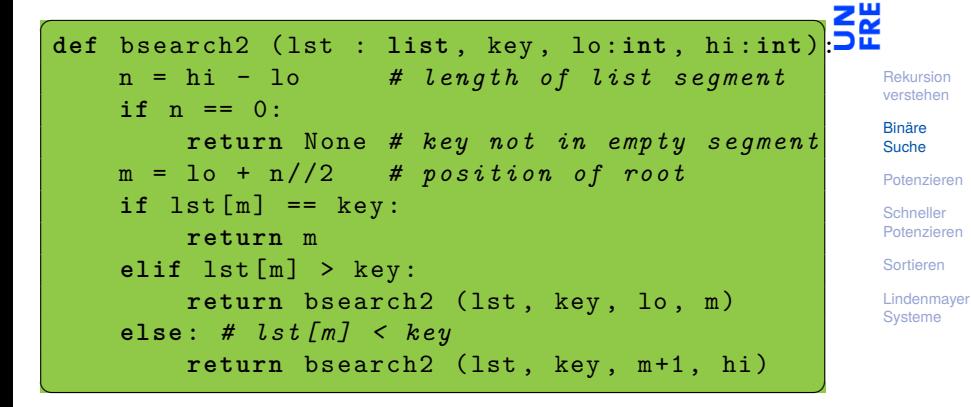

#### Beobachtungen

 $n = 0$  entspricht hi - lo == 0 und damit lo == hi  $\blacksquare$  lo + (hi - lo)//2 entspricht (lo + hi)//2

11. Dezember 2018 P. Thiemann – [Info I](#page-0-0) 15 / 61

# Binäre Suche ohne Kopieren, vereinfacht

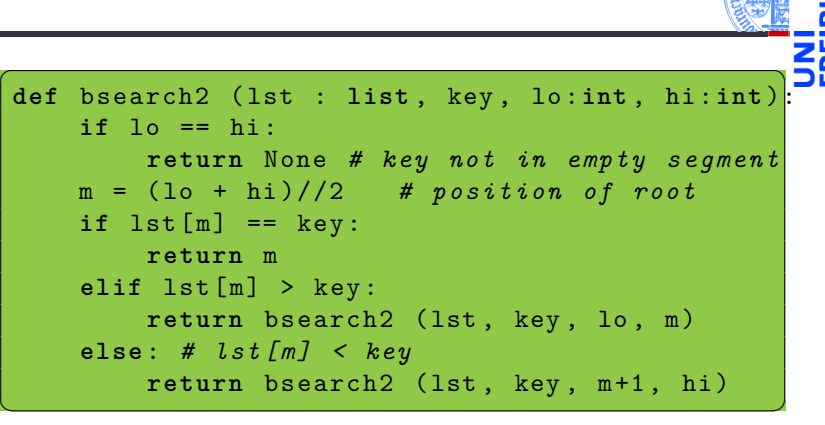

#### Beobachtungen

- Jeder rekursive Aufruf von bsearch2 erfolgt in **return**.
- Solche Aufrufe heißen **endrekursiv**.

[Rekursion](#page-1-0) verstehen [Binäre](#page-5-0) Suche [Potenzieren](#page-20-0) Schneller [Potenzieren](#page-26-0) [Sortieren](#page-33-0) [Lindenmayer](#page-40-0) **Systeme** 

# **Definition**

**Endrekursive Funktionen** haben nur endrekursive Aufrufe.

## Elimination von Endrekursion durch Iteration

- Endrekursive Funktionen können durch **while**-Schleifen (Iteration) implementiert werden.
- Die Abbruchbedingung der Rekursion wird negiert zur Bedingung der **while**-Schleife.
- Der Rest des Funktionsrumpfs wird zum Rumpf der **while**-Schleife.
- Die endrekursiven Aufrufe werden zu Zuweisungen an die **Parameter**

[Rekursion](#page-1-0) verstehen

[Binäre](#page-5-0) Suche

[Potenzieren](#page-20-0)

Schneller [Potenzieren](#page-26-0)

[Sortieren](#page-33-0)

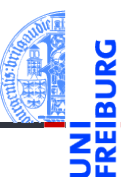

## bsearch2 ist endrekursive Funktion

Abbruchbedingung der Rekursion:

✞ ☎  $if$   $\log$  == hi : **return** None

wird negiert zur Bedingung der **while**-Schleife

```
\overline{a} \overline{b} \overline{a} \overline{b} \overline{c} \overline{d} \overline{d} \overline{d} \overline{d} \overline{d} \overline{d} \overline{d} \overline{d} \overline{d} \overline{d} \overline{d} \overline{d} \overline{d} \overline{d} \overline{d} \overline{d} \overline{d} \overline{d} \overline{d} \overline{while lo != hi :
                                         ...
                     else :
                                       return None
```
[Rekursion](#page-1-0) verstehen

[Binäre](#page-5-0) Suche

[Potenzieren](#page-20-0)

Schneller [Potenzieren](#page-26-0)

[Sortieren](#page-33-0)

[Lindenmayer](#page-40-0) **Systeme** 

 $\mathcal{L}_{\mathcal{A}}$   $\mathcal{L}_{\mathcal{A}}$   $\mathcal{L}_{\mathcal{A}}$   $\mathcal{L}_{\mathcal{A}}$   $\mathcal{L}_{\mathcal{A}}$   $\mathcal{L}_{\mathcal{A}}$   $\mathcal{L}_{\mathcal{A}}$   $\mathcal{L}_{\mathcal{A}}$   $\mathcal{L}_{\mathcal{A}}$   $\mathcal{L}_{\mathcal{A}}$   $\mathcal{L}_{\mathcal{A}}$   $\mathcal{L}_{\mathcal{A}}$   $\mathcal{L}_{\mathcal{A}}$   $\mathcal{L}_{\mathcal{A}}$   $\mathcal{L}_{\mathcal{$ 

✝ ✆

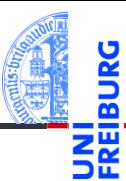

## bsearch2 ist endrekursive Funktion

Endrekursive Aufrufe

✞ ☎ return bsearch2 (1st, key, 1o, m)

werden zu Zuweisungen an die Parameter

$$
\begin{bmatrix} 1st, key, lo, hi = 1st, key, lo, m \end{bmatrix}
$$

 $\alpha$  , and  $\alpha$  are the contract of  $\alpha$  and  $\alpha$  are the contract of  $\alpha$  and  $\alpha$ 

 $\mathcal{L} = \{ \mathbf{z}_1, \mathbf{z}_2, \ldots, \mathbf{z}_n \}$ 

 $\sqrt{2\pi}$   $\sqrt{2\pi}$   $\sqrt{2\pi}$ 

bzw hier reicht

 $hi = m$ 

[Rekursion](#page-1-0) verstehen

[Binäre](#page-5-0) Suche

[Potenzieren](#page-20-0)

Schneller [Potenzieren](#page-26-0)

[Sortieren](#page-33-0)

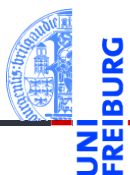

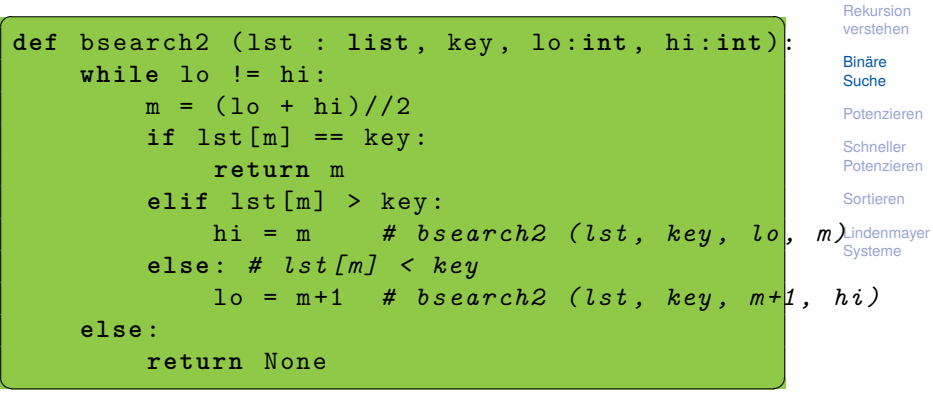

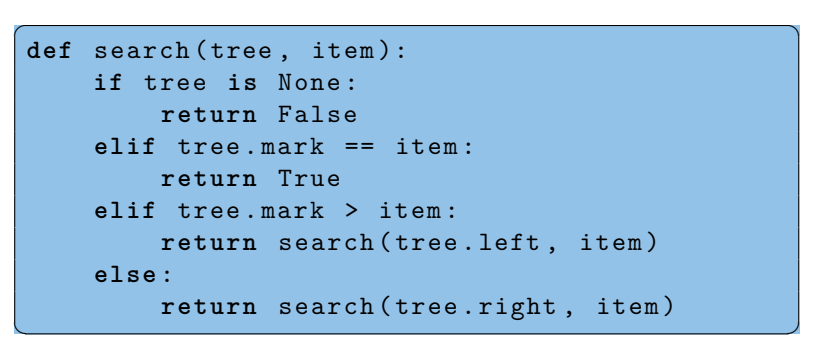

[Rekursion](#page-1-0) verstehen

> [Binäre](#page-5-0) Suche

[Potenzieren](#page-20-0) Schneller

[Potenzieren](#page-26-0)

[Sortieren](#page-33-0)

[Lindenmayer](#page-40-0) **Systeme** 

Gleiches Muster ... nicht überraschend

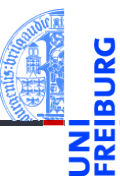

```
\overline{a} \overline{a} \overline{def search (tree, item):
                while tree is not None :
                              if tree . mark == item :
                                            return True
                              elif tree . mark > item :
                                            tree = tree. left
                              else :
                                            tree = tree . right
                else :
                             return False
\mathcal{L}_{\mathcal{A}} \mathcal{L}_{\mathcal{A}} \mathcal{L}_{\mathcal{A}} \mathcal{L}_{\mathcal{A}} \mathcal{L}_{\mathcal{A}} \mathcal{L}_{\mathcal{A}} \mathcal{L}_{\mathcal{A}} \mathcal{L}_{\mathcal{A}} \mathcal{L}_{\mathcal{A}} \mathcal{L}_{\mathcal{A}} \mathcal{L}_{\mathcal{A}} \mathcal{L}_{\mathcal{A}} \mathcal{L}_{\mathcal{A}} \mathcal{L}_{\mathcal{A}} \mathcal{L}_{\mathcal{
```
[Rekursion](#page-1-0) verstehen

[Binäre](#page-5-0) Suche

[Potenzieren](#page-20-0)

Schneller [Potenzieren](#page-26-0)

[Sortieren](#page-33-0)

# <span id="page-20-0"></span>3 [Potenzieren](#page-20-0)

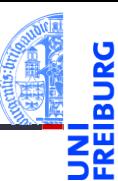

[Rekursion](#page-1-0) verstehen

[Binäre](#page-5-0) Suche

#### [Potenzieren](#page-20-0)

[Rekursive](#page-21-0) **Definition** 

Schneller [Potenzieren](#page-26-0)

[Sortieren](#page-33-0)

[Lindenmayer](#page-40-0) Systeme

#### [Rekursive Definition](#page-21-0)

# <span id="page-21-0"></span>Rekursion als Definitionstechnik: Potenzieren

Bekannt aus der Mathematik:

$$
x^0 = 1 \qquad \qquad x^{n+1} = x \cdot x^n
$$

 $\blacksquare$  Oder "informatisch" hingeschrieben

power  $(x, 0) = 1$ power  $(x, n+1) == x * power (x, n)$ 

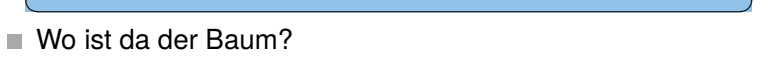

Erinnerung: Induktive Definition der natürlichen Zahlen

- Eine natürliche Zahl ist entweder 0 oder
- der Nachfolger 1 + (*n*) einer natürlichen Zahl *n*.

n

In Bäumen: 0 1+

Daraus ergibt sich das Codegerüst.

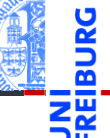

[Rekursion](#page-1-0) verstehen

[Binäre](#page-5-0) Suche

[Potenzieren](#page-20-0)

[Rekursive](#page-21-0) Definition

**Schneller** [Potenzieren](#page-26-0)

[Sortieren](#page-33-0)

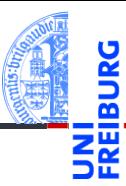

 $\overline{a}$   $\overline{a}$   $\overline{$ **def** power (x , n : **int** ): *""" x \*\* n for n >= 0 """* if  $n == 0$ : **return** 1 **else** : *# n = 1+ n'*  $return x * power (x, n-1)$ 

[Rekursion](#page-1-0) verstehen

[Binäre](#page-5-0) Suche

[Potenzieren](#page-20-0)

[Rekursive](#page-21-0) Definition

Schneller [Potenzieren](#page-26-0)

[Sortieren](#page-33-0)

[Lindenmayer](#page-40-0) Systeme

 $\mathcal{L}_{\mathcal{A}}$   $\mathcal{L}_{\mathcal{A}}$   $\mathcal{L}_{\mathcal{A}}$   $\mathcal{L}_{\mathcal{A}}$   $\mathcal{L}_{\mathcal{A}}$   $\mathcal{L}_{\mathcal{A}}$   $\mathcal{L}_{\mathcal{A}}$   $\mathcal{L}_{\mathcal{A}}$   $\mathcal{L}_{\mathcal{A}}$   $\mathcal{L}_{\mathcal{A}}$   $\mathcal{L}_{\mathcal{A}}$   $\mathcal{L}_{\mathcal{A}}$   $\mathcal{L}_{\mathcal{A}}$   $\mathcal{L}_{\mathcal{A}}$   $\mathcal{L}_{\mathcal{$ 

Was passiert genau?

## Aufrufsequenz

 $\rightarrow$  power(2,3) wählt else-Zweig und ruft auf:  $\rightarrow$  power(2,2) wählt else-Zweig und ruft auf:  $\rightarrow$  power(2,1) wählt else-Zweig und ruft auf:  $\rightarrow$  power(2,0) wählt if-Zweig und: ← power(2,0) gibt 1 zurück  $\leftarrow$  powe $r(2,1)$  gibt  $(2 \times 1)$  = 2 zurück  $\leftarrow$  powe $r(2,2)$  gibt  $(2 \times 2)$  = 4 zurück  $\leftarrow$  power(2,3) gibt (2  $\times$  4) = 8 zurück

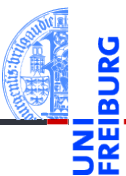

[Rekursion](#page-1-0) verstehen

[Binäre](#page-5-0) Suche

[Potenzieren](#page-20-0)

[Rekursive](#page-21-0) Definition

**Schneller** [Potenzieren](#page-26-0)

[Sortieren](#page-33-0)

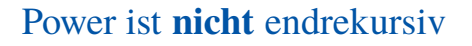

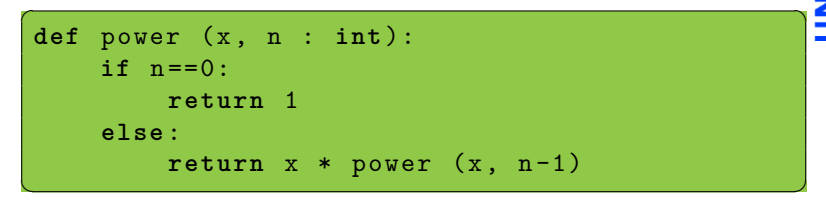

Aber wir könnten das Ergebnis auch *rückwärts* in einem akkumulierenden Argument berechnen.

```
✞ ☎
def power_acc (x, n, acc):
  i \text{ f } n == 0:return acc
  else :
     return power_{acc} (x, n-1, acc * x)✝ ✆
```
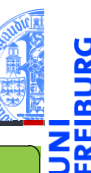

[Rekursion](#page-1-0) verstehen

[Binäre](#page-5-0) Suche

[Potenzieren](#page-20-0)

[Rekursive](#page-21-0) Definition

**Schneller** [Potenzieren](#page-26-0)

[Sortieren](#page-33-0)

[Lindenmayer](#page-40-0) **Systeme** 

11. Dezember 2018 P. Thiemann – [Info I](#page-0-0) 28 / 61

# Iterative Power

 $\blacksquare$  Schematische Transformation in Iteration

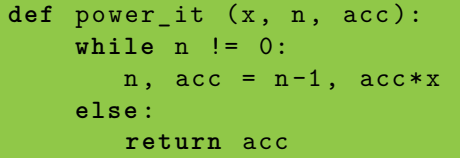

Startwert  $acc = 1$  im Funktionskopf definierbar.

```
def power it (x, n, acc=1):
        while n != 0:
              n, acc = n-1, acc*x
        else :
              return acc
\left(\frac{1}{2} \right)^{n} \left(\frac{1}{2} \right)^{n} \left(\frac{1}{2} \right)^{n} \left(\frac{1}{2} \right)^{n} \left(\frac{1}{2} \right)^{n}
```
- Jeder Aufruf power it  $(x, n)$  verwendet acc=1. n.
- Ein Aufruf (z.B.) power\_it (x, n, 42) startet mit acc=42.

 $\begin{pmatrix} 1 & 0 & 0 \\ 0 & 0 & 0 \\ 0 & 0 & 0 \\ 0 & 0 & 0 \\ 0 & 0 & 0 \\ 0 & 0 & 0 \\ 0 & 0 & 0 \\ 0 & 0 & 0 \\ 0 & 0 & 0 \\ 0 & 0 & 0 \\ 0 & 0 & 0 \\ 0 & 0 & 0 & 0 \\ 0 & 0 & 0 & 0 \\ 0 & 0 & 0 & 0 \\ 0 & 0 & 0 & 0 & 0 \\ 0 & 0 & 0 & 0 & 0 \\ 0 & 0 & 0 & 0 & 0 \\ 0 & 0 & 0 & 0 & 0 & 0 \\ 0 & 0 & 0 & 0 & 0 &$ 

[Rekursion](#page-1-0) verstehen

[Binäre](#page-5-0) Suche

[Potenzieren](#page-20-0)

[Rekursive](#page-21-0) Definition

Schneller [Potenzieren](#page-26-0)

[Sortieren](#page-33-0)

# <span id="page-26-0"></span>4 [Schneller Potenzieren](#page-26-0)

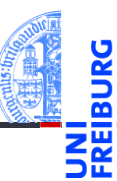

[Rekursion](#page-1-0) verstehen

[Binäre](#page-5-0) Suche

[Potenzieren](#page-20-0)

**Schneller** [Potenzieren](#page-26-0)

[Sortieren](#page-33-0)

$$
\begin{bmatrix}\n\text{def power-it (x, n, acc=1):\n\text{while } n != 0:\n\quad n, acc = n-1, acc*x\n\text{else:\n return acc\n\end{bmatrix}
$$

Wieviele Multiplikationen benötigen wir zur Berechnung von

✝ ✆

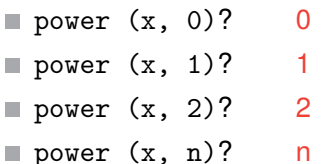

# Zu viele Multiplikationen!

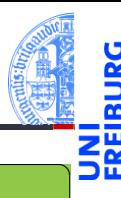

[Rekursion](#page-1-0) verstehen

[Binäre](#page-5-0) Suche

[Potenzieren](#page-20-0)

Schneller [Potenzieren](#page-26-0)

[Sortieren](#page-33-0)

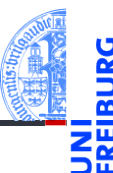

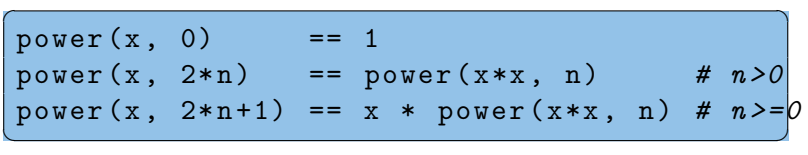

- Alternative Aufteilung der natürlichen Zahlen.
- Jede natürliche Zahl ist entweder 0, andernfalls ist sie entweder gerade oder ungerade.
- $\blacksquare$  In jedem Fall können wir die Berechnung von power entweder sofort abbrechen oder auf die power mit einem echt kleineren Exponenten n zurückführen.

[Rekursion](#page-1-0) verstehen

[Binäre](#page-5-0) Suche

[Potenzieren](#page-20-0)

Schneller [Potenzieren](#page-26-0)

[Sortieren](#page-33-0)

# Schnelle Exponentiation

```
✞ ☎
def fast_power (x, n):
   if n == 0:
       return 1
   elif n % 2 == 0:
       return fast power (x * x, n // 2)else : # n % 2 == 1
       return x * fast power (x * x, n // 2)
```
- **Multiplikationen für**  $n = 1$ **?** 2
- **Multiplikationen für**  $n = 2$ **?** 3
- Multiplikationen für  $n = 4$ ? 4
- Multiplikationen für  $n = 2<sup>k</sup>$ ? *<sup>k</sup>*? k+2
- Multiplikationen für  $n < 2^k$ : höchstens 2 $k \approx 2\log_2 n$ .
- Also schneller: logarithmisch viele Multiplikationen!
- Berechnung von  $n//2$  und  $n%2$  ist billig. Warum?

 $\overline{a}$   $\overline{b}$   $\overline{c}$   $\overline{d}$   $\overline{d}$   $\overline{$ 

[Binäre](#page-5-0) Suche [Potenzieren](#page-20-0) Schneller [Potenzieren](#page-26-0)

[Rekursion](#page-1-0) verstehen

[Sortieren](#page-33-0)

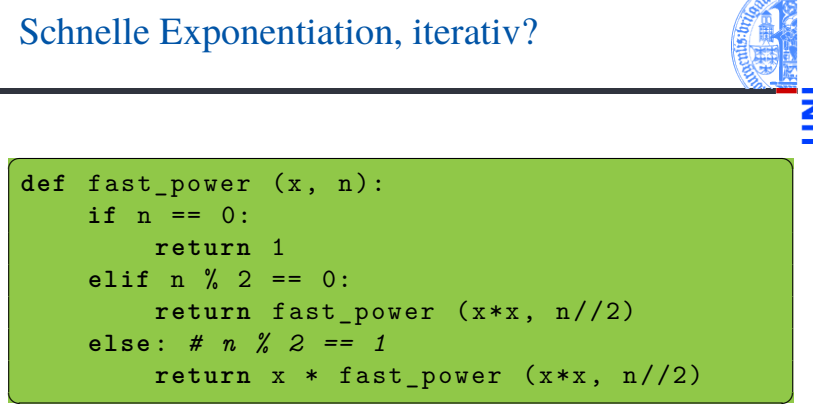

- Nicht endrekursiv!
- Aber es kann wieder ein akkumulierender Parameter eingeführt werden, der die äußere Multiplikationen mit dem x durchführt.

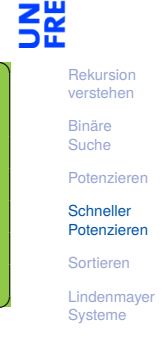

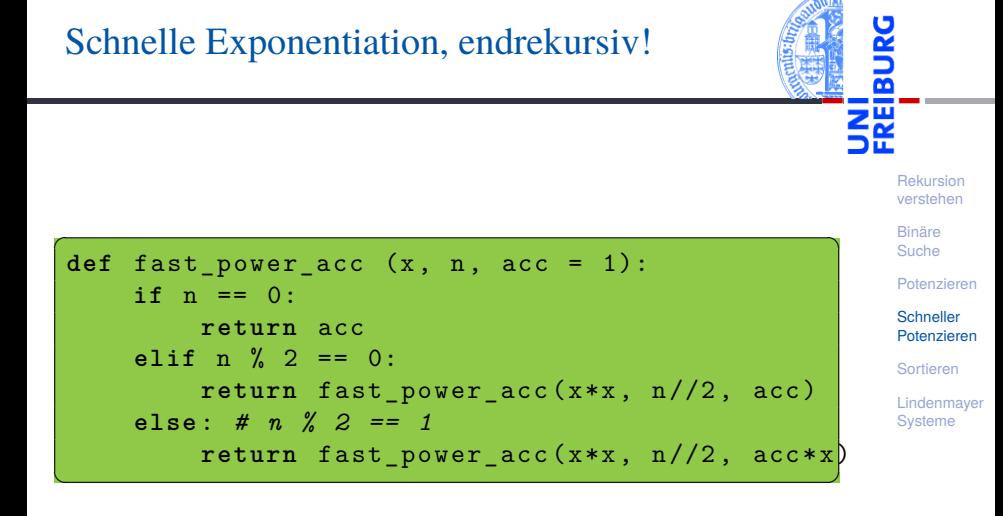

Schematische Transformation liefert

```
✞ ☎
def fast power it (x, n, acc = 1):
    while n != 0:
        if n % 2 == 0:
            x, n, acc = (x * x, n // 2, acc)else : # n % 2 == 1
            x, n, acc = (x * x, n // 2, acc * x)else :
        return acc
\left(\begin{array}{cc} 0 & \cdots & \cdots & \cdots \end{array}\right)
```
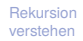

[Binäre](#page-5-0) Suche

[Potenzieren](#page-20-0)

Schneller [Potenzieren](#page-26-0)

[Sortieren](#page-33-0)

# <span id="page-33-0"></span>5 [Sortieren](#page-33-0)

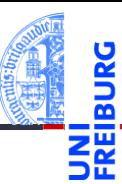

[Rekursion](#page-1-0) verstehen

[Binäre](#page-5-0) Suche

[Potenzieren](#page-20-0)

**Schneller** [Potenzieren](#page-26-0)

[Sortieren](#page-33-0)

#### 11. Dezember 2018 **P. Thiemann** – [Info I](#page-0-0) 40 / 61

jedes Element muss in der Ausgabe genauso oft

# Sortieren durch Partitionieren

- Quicksort m.
- Erdacht von [Sir C.A.R. Hoare](https://en.wikipedia.org/wiki/Tony_Hoare) um 1960 **COL**

vorkommen wie in der Eingabe

Lange Zeit einer der schnellsten Sortieralgorithmen

(Ordnung <= auf den Listenelementen)

aufsteigend sortierte Liste (gemäß <=)

[Rekursion](#page-1-0) verstehen

[Binäre](#page-5-0) Suche

[Potenzieren](#page-20-0)

Schneller [Potenzieren](#page-26-0)

[Sortieren](#page-33-0)

[Lindenmayer](#page-40-0) **Systeme** 

# Sortieren

Sortieren

**The State** 

**The State** 

Eingabe

m.

Ausgabe

 $\blacksquare$  $\blacksquare$  Liste lst

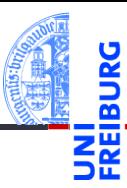

**Quicksort** 

Vorgehensweise

und sort\_hi.

#### 11. Dezember 2018 P. Thiemann – [Info I](#page-0-0) 41 / 61

# Dann ist sort  $10 + [p] +$  sort hi eine sortierte Version von lst.

 $\leq$  p sind. Sortiere lst\_lo und lst\_hi mit Ergebnissen sort\_lo

- Sei lst\_hi die Liste der Elemente aus lst, die nicht
- 
- Sei lst\_lo die Liste der Elemente aus lst, die <= p sind.
- Falls lst leer ist, so ist die Ausgabe die leere Liste.
- 
- 
- 
- Sonst wähle ein Element p aus lst.  $\sim$
- 
- 
- 

[Rekursion](#page-1-0) verstehen

[Binäre](#page-5-0) Suche

[Potenzieren](#page-20-0)

Schneller [Potenzieren](#page-26-0)

[Sortieren](#page-33-0)

11. Dezember 2018 P. Thiemann – [Info I](#page-0-0) 42 / 61

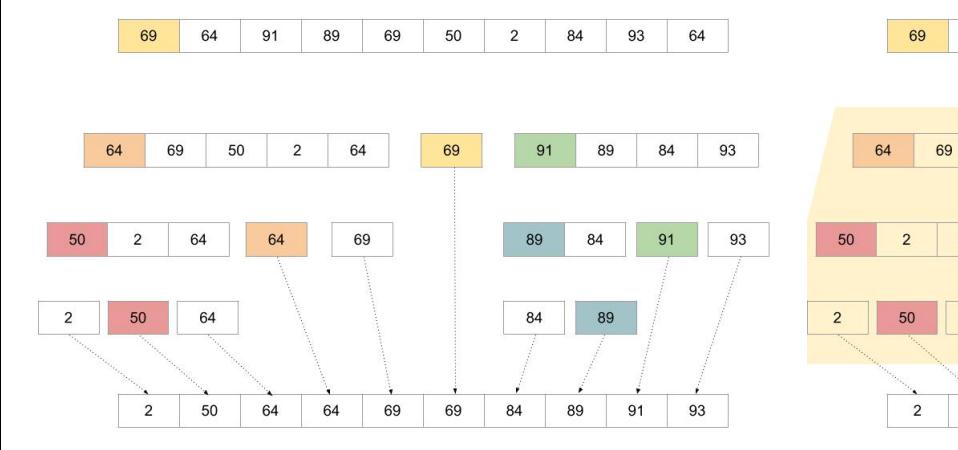

# Quicksort Beispiel

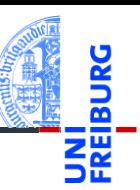

 $6\overline{6}$ 

# Implementierung

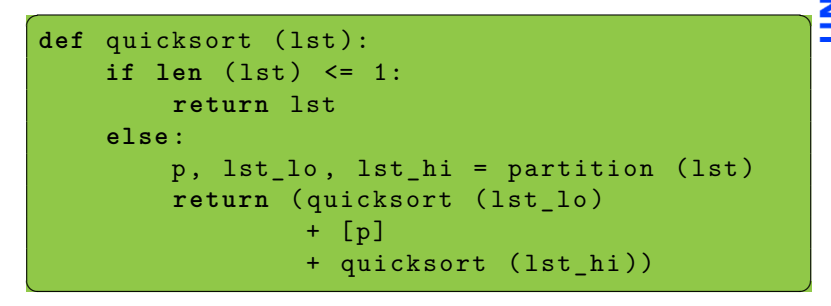

Wunschdenken

- Wir nehmen an, dass partition (lst) für
	- **len** (lst)>=1 ein 3-Tupel liefert, wobei
		- p ist ein Element von 1st
		- $\blacksquare$  lst lo enthält die Elemente <= p
		- lst\_hi enthält die Elemente nicht <= p

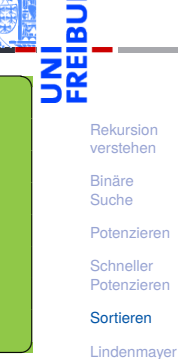

**Systeme** 

# Partition

```
✞ ☎
def partition ( lst ):
         """ assume len ( lst ) >= 1 """
        p, rest = 1st[0], 1st[1:]1st 1o = []lst hi = []for x in rest :
                if x \leq p:
                         lst lo = lst lo + [x]else :
                         lst_hi = 1st_hi + [x]return p, lst_lo, lst_hi
\begin{pmatrix} 1 & 0 & 0 \\ 0 & 0 & 0 \\ 0 & 0 & 0 \\ 0 & 0 & 0 \\ 0 & 0 & 0 \\ 0 & 0 & 0 \\ 0 & 0 & 0 \\ 0 & 0 & 0 \\ 0 & 0 & 0 \\ 0 & 0 & 0 \\ 0 & 0 & 0 \\ 0 & 0 & 0 & 0 \\ 0 & 0 & 0 & 0 \\ 0 & 0 & 0 & 0 \\ 0 & 0 & 0 & 0 & 0 \\ 0 & 0 & 0 & 0 & 0 \\ 0 & 0 & 0 & 0 & 0 \\ 0 & 0 & 0 & 0 & 0 & 0 \\ 0 & 0 & 0 & 0 & 0 &
```
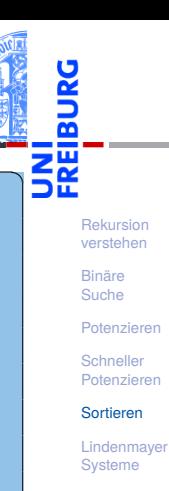

#### Codegerüst für Listenverarbeitung

■ Zwei Akkumulatoren 1st\_1o und 1st\_hi

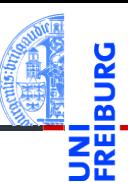

[Rekursion](#page-1-0) verstehen

[Binäre](#page-5-0) Suche

[Potenzieren](#page-20-0)

Schneller [Potenzieren](#page-26-0)

[Sortieren](#page-33-0)

- Der rekursive Algorithmus ist die einfachste Beschreibung п von Quicksort.
- Eine iterative Implementierung ist möglich. **College**
- Diese ist aber deutlich schwieriger zu verstehen.

# <span id="page-40-0"></span>6 [Lindenmayer Systeme](#page-40-0)

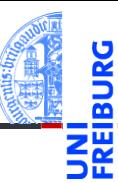

[Rekursion](#page-1-0) verstehen

[Binäre](#page-5-0) Suche

[Potenzieren](#page-20-0)

**Schneller** [Potenzieren](#page-26-0)

[Sortieren](#page-33-0)

## [Wikipedia](https://de.wikipedia.org/wiki/Lindenmayer-System)

Bei den Lindenmayer- oder L-Systemen handelt es sich um einen mathematischen Formalismus, der 1968 von dem ungarischen theoretischen Biologen Aristid Lindenmayer als Grundlage einer axiomatischen Theorie biologischer Entwicklung vorgeschlagen wurde. In jüngerer Zeit fanden L-Systeme Anwendung in der Computergrafik bei der Erzeugung von Fraktalen und in der realitätsnahen Modellierung von Pflanzen.

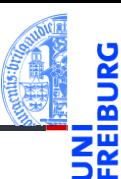

[Rekursion](#page-1-0) verstehen

[Binäre](#page-5-0) Suche

[Potenzieren](#page-20-0)

Schneller [Potenzieren](#page-26-0)

[Sortieren](#page-33-0)

#### **Definition**

- Ein 0L-System ist ein Tupel  $G = (V, \omega, P)$ , wobei
	- *V* eine Menge von Symbolen (Alphabet),
	- ω ∈ *V* <sup>∗</sup> ein String von Symbolen und
	- *P* ⊆ *V* ×*V* <sup>∗</sup> eine Menge von Produktionen ist, wobei zu jedem *A* ∈ *V* mindestens eine Produktion (*A*,*w*) ∈ *P* existieren muss.

Beispiel (Lindenmayer): 0L-System für Algenwachstum

$$
\blacksquare \ \ V = \{A, B\}
$$

$$
\qquad \qquad \blacksquare \ \omega = A
$$

$$
\blacksquare P = \{A \rightarrow BA, B \rightarrow A\}
$$

[Rekursion](#page-1-0) verstehen

[Binäre](#page-5-0) Suche

[Potenzieren](#page-20-0)

Schneller [Potenzieren](#page-26-0)

[Sortieren](#page-33-0)

#### **Definition**

Sei  $G = (V, \omega, P)$  ein 0L-System.

Sei  $A_1A_2...A_n$  ein String über Symbolen aus *V* (also  $A_i \in V$ ). Ein Schritt von *G* ersetzt jedes Symbol durch eine zugehörige rechte Produktionsseite:

$$
A_1A_2\ldots A_n \Rightarrow w_1w_2\ldots w_n
$$

wobei (*A<sup>i</sup>* ,*wi*) ∈ *P*, für 1 ≤ *i* ≤ *n*.

Die Sprache von *G* besteht aus allen Strings, die aus ω durch endlich viele ⇒-Schritte erzeugt werden können.

[Rekursion](#page-1-0) verstehen

> [Binäre](#page-5-0) Suche

[Potenzieren](#page-20-0)

Schneller [Potenzieren](#page-26-0)

[Sortieren](#page-33-0)

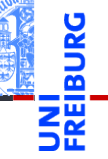

#### $P = \{A \rightarrow BA, B \rightarrow A\}$

- 1 *A*
- 2 *BA*
- 3 *ABA*
- 4 *BAABA*
- 5 *ABABAABA*
- 6 *BAABAABABAABA*
- 7 *ABABAABABAABAABABAABA*
- 8 usw

Schneller [Potenzieren](#page-26-0)

[Rekursion](#page-1-0) verstehen [Binäre](#page-5-0) Suche [Potenzieren](#page-20-0)

[Sortieren](#page-33-0)

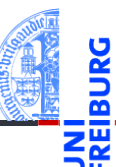

#### Die Kochkurve ist ein Fraktal.

D.h. eine selbstähnliche Kurve mit rekursiver Beschreibung und weiteren spannenden Eigenschaften.

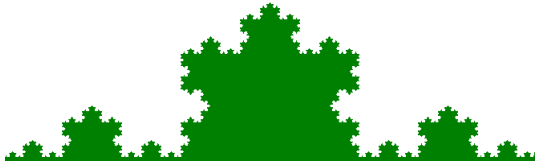

<https://commons.wikimedia.org/wiki/File:Kochkurve.png>

Sie kann durch ein 0L-System beschrieben werden. **I** 

[Rekursion](#page-1-0) verstehen

[Binäre](#page-5-0) Suche

[Potenzieren](#page-20-0)

Schneller [Potenzieren](#page-26-0)

[Sortieren](#page-33-0)

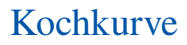

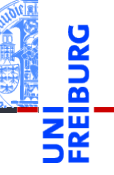

## 0L-System für die Kochkurve

 $V = {F,+,-}$ 

$$
\qquad \qquad \blacksquare \ \omega = F
$$

$$
P = \{F \mapsto F + F - F + F\}
$$
   
sowie +  $\mapsto$  + und -  $\mapsto$  -

#### Interpretation

- *F* Strecke vorwärts zeichnen
- $+$  um 60 $^{\circ}$  nach links abbiegen
	- um 120° nach rechts abbiegen

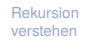

[Binäre](#page-5-0) Suche

[Potenzieren](#page-20-0)

Schneller [Potenzieren](#page-26-0)

[Sortieren](#page-33-0)

#### Idee der "Schildkrötengrafik"

Eine Schildkröte sitzt auf einer Zeichenfläche. Sie kann eine bestimmte Strecke geradeaus gehen oder abbiegen. Wenn ihr Hintern dabei über den Boden schleift, hinterläßt sie einen geraden Strich.

#### Befehle an die Schildkröte

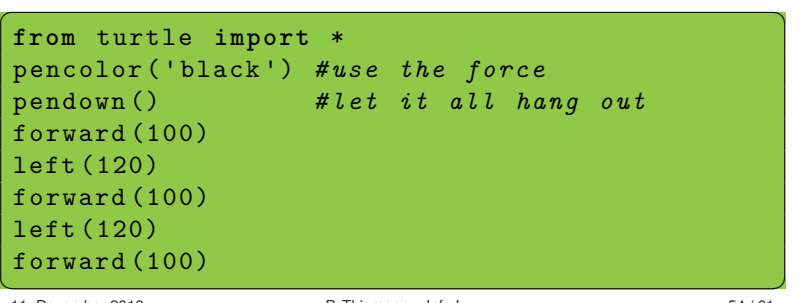

[Binäre](#page-5-0) Suche

[Potenzieren](#page-20-0)

Schneller [Potenzieren](#page-26-0)

[Sortieren](#page-33-0)

# Die Operationen

- *F* forward (size)
- $\blacksquare + \blacksquare$  left (60)
- − right (120)

## Die Produktion *F* 7→ *F* +*F* −*F* +*F*

```
✞ ☎
def koch ( size , n ):
   # ...
   koch ( size /3 , n -1) # F
   left (60) # +
   koch ( size /3 , n -1) # F
   right (120) # -
   koch ( size /3 , n -1) # F
   left (60) # +
   koch ( size /3 , n -1) # F
✝ ✆
```
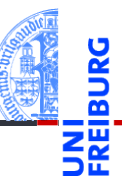

[Rekursion](#page-1-0) verstehen

[Binäre](#page-5-0) Suche

[Potenzieren](#page-20-0)

Schneller [Potenzieren](#page-26-0)

[Sortieren](#page-33-0)

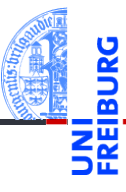

```
\overline{a} \overline{a} \overline{def koch (size, n):
           if n == 0:
                    forward ( size )
           else :
                    koch (size/3, n-1)left (60)
                    koch (size/3, n-1)right (120)
                    koch (size/3, n-1)left (60)
                    koch (size/3, n-1)
```
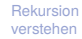

[Binäre](#page-5-0) Suche

[Potenzieren](#page-20-0)

Schneller [Potenzieren](#page-26-0)

[Sortieren](#page-33-0)

[Lindenmayer](#page-40-0) **Systeme** 

✝ ✆

# 0L-System für fraktale Binärbäume

$$
V = \{0, 1, [,]\}
$$

$$
\blacksquare \ \omega = 0
$$

 $P = \{1 \mapsto 11, 0 \mapsto 1[0]0\}$ 

## Interpretation

- 0 Strecke vorwärts zeichnen mit Blatt am Ende
- **COL** 1 Strecke vorwärts zeichnen
- Position und Richtung merken und um 45° nach п links abbiegen
- ] Position und Richtung von zugehöriger öffnender п Klammer wiederherstellen und um 45° nach rechts abbiegen

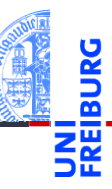

[Rekursion](#page-1-0) verstehen

[Binäre](#page-5-0) Suche

[Potenzieren](#page-20-0)

Schneller [Potenzieren](#page-26-0)

[Sortieren](#page-33-0)

```
\overline{a} \overline{b} \overline{a} \overline{b} \overline{c} \overline{d} \overline{d} \overline{d} \overline{d} \overline{d} \overline{d} \overline{d} \overline{d} \overline{d} \overline{d} \overline{d} \overline{d} \overline{d} \overline{d} \overline{d} \overline{d} \overline{d} \overline{d} \overline{d} \overline{def btree 1 (size, n):
                    if n == 0:
                                      forward ( size )
                    else :
                                      n = n - 1btree 1 (size/3, n)
                                      btree 1 (size/3, n)
\overline{\phantom{a}} \overline{\phantom{a}} \overline{\
```
 $n == 0$ : letzte Generation erreicht Faktor  $1/3$  willkürlich gewählt

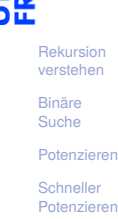

[Sortieren](#page-33-0)

# Turtle-Graphics Implementierung Teil 0

```
\overline{\phantom{a}} \overline{\phantom{a}} \overline{\def btree_0 ( size , n ):
        if n == 0:
                forward ( size ) # line segment
                dot (2 , 'green ') # draw leaf
        else :
                n = n - 1btree_1 (size/3, n) # "1"<br>
poss = position() # "1"pos = position()ang = heading()left (45)
                btree_0 ( size /3 , n ) # "0"
                penup()setposition ( pos )
                setheading ( ang )
                pendown ()
                right (45)
                btree_0 ( size /3 , n ) # "0"
✝ ✆
```
[Rekursion](#page-1-0) verstehen

[Binäre](#page-5-0) Suche

[Potenzieren](#page-20-0)

Schneller [Potenzieren](#page-26-0)

[Sortieren](#page-33-0)

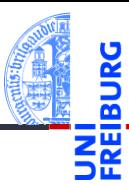

[Rekursion](#page-1-0) verstehen

[Binäre](#page-5-0) Suche

[Potenzieren](#page-20-0)

**Schneller** [Potenzieren](#page-26-0)

[Sortieren](#page-33-0)

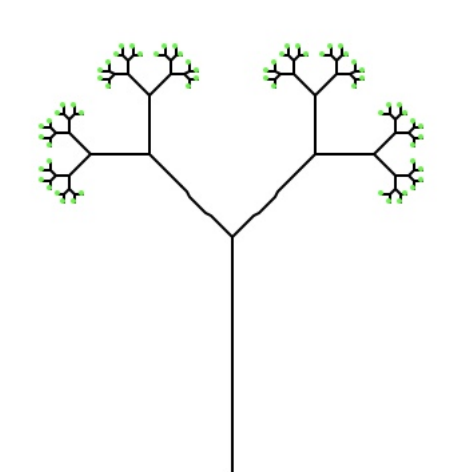

- Induktion ist eine Definitionstechnik aus der Mathematik.
- Induktiv definierte Funktionen können meist kurz und elegant rekursiv implementiert werden.
- Funktionen auf induktiv definierten Daten (d.h. baumartigen Strukturen) sind generell rekursiv.
- In Python ist Rekursion ist nicht immer die effizienteste Implementierung einer Funktion!
- **Endrekursion kann schematisch in effiziente Iteration** umgewandelt werden.
- Allgemeine Rekursion ist komplizierter umzuwandeln.

[Rekursion](#page-1-0) verstehen

[Binäre](#page-5-0) Suche

[Potenzieren](#page-20-0)

Schneller [Potenzieren](#page-26-0)

[Sortieren](#page-33-0)